## **「FXTF\_OverLay\_Chart」とは**

FXTF MT4 PCインストール版で使用可能な「FXTF\_OverLay\_Chart(オーバーレイチャー

ト)」は、2つ以上の通貨ペアのチャートを重ねて表示し、簡単に値動きを比較することができ るインディケータです。重ねたチャートのローソク足のカラーは自由に設定でき、高値安値を反 転して表示させることも可能です。

また、価格ラベルの表示位置をずらすことができるため、複数のオーバーレイチャートを表示さ せ、3つ以上のチャートを重ねて表示することもできます。

## **▼例)逆相関の2通貨ペアを重ねて表示**

ドル円に対してユーロドルを重ねて表示した例です。逆相関となることが多い通貨ペアのため、 一方が上昇するともう一方は下落、一方が下落するともう一方は上昇と、逆の動きをしているこ とがわかります。

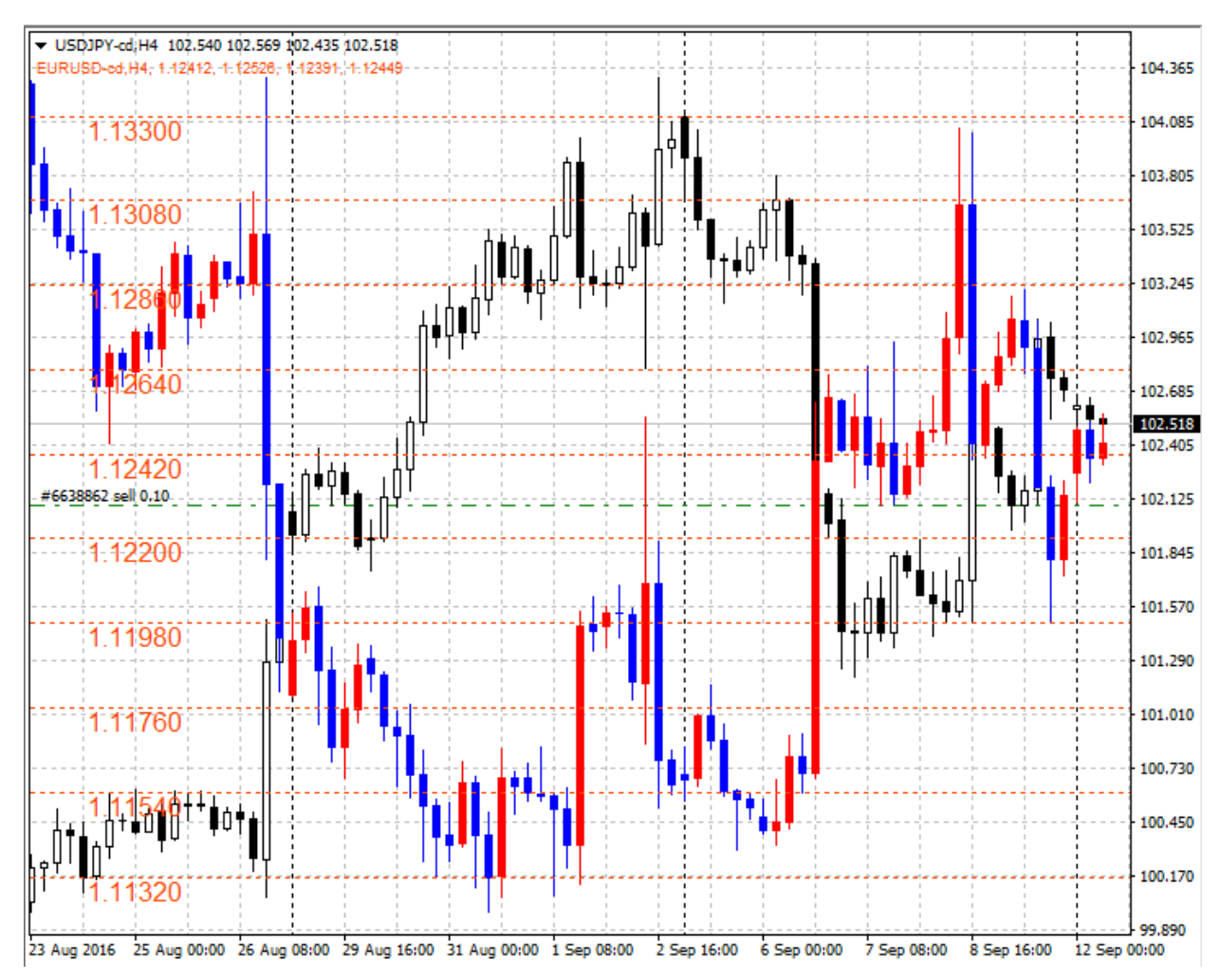

## **▼例)反転してチャートを重ねて表示**

インディケータのパラメータ「Mirroring」をtrueに設定すると、高安を反転して重ねることが できます。前ページの図では逆の動きをしていましたが、反転させたため同じような動きをして いることが分かります。

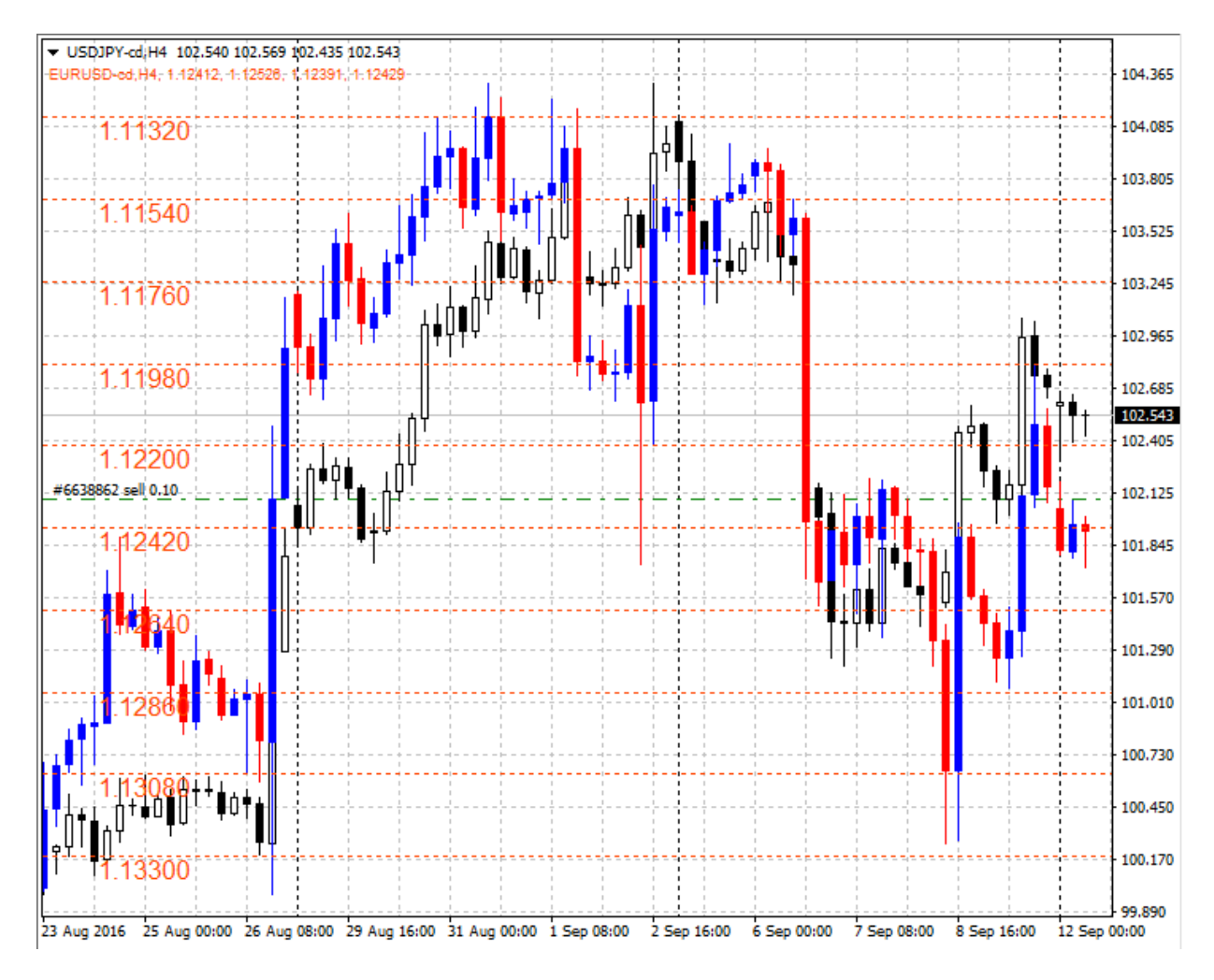

## **▼例)相関の2通貨ペアを重ねて表示**

ドル円に対してポンド円を重ねて表示した例です。相関となることが多い通貨ペアのため、同じ ような値動きをしていることが分かります。

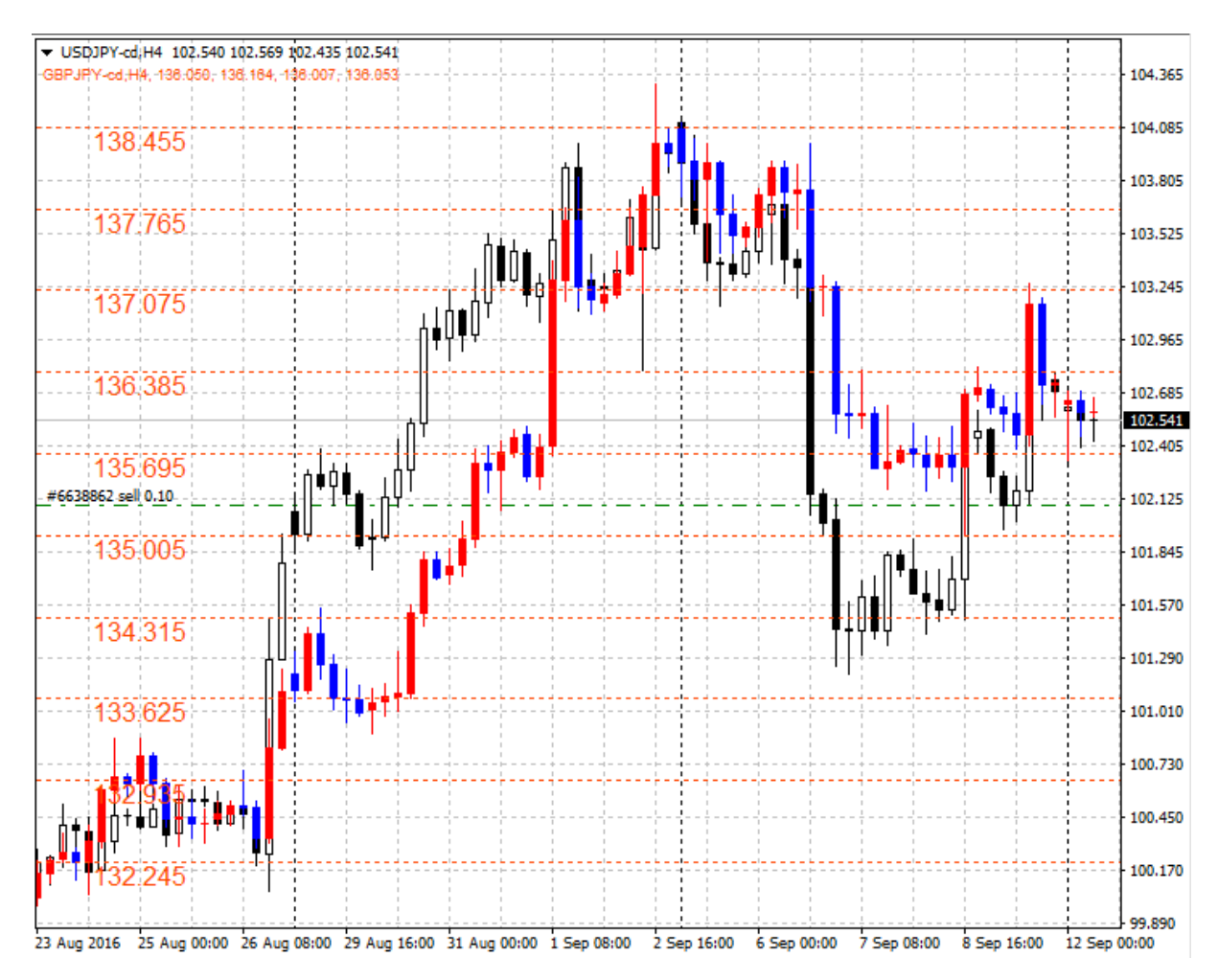

## **▼例)3通貨ペアを重ねて表示**

ユーロドルに対してドル円とNZドル米ドルを重ねて表示した例です。カラーを設定して色分け し、価格ラベルの表示位置も左右にずらすことで3通貨ペア以上重ねても見やすく表示できます。

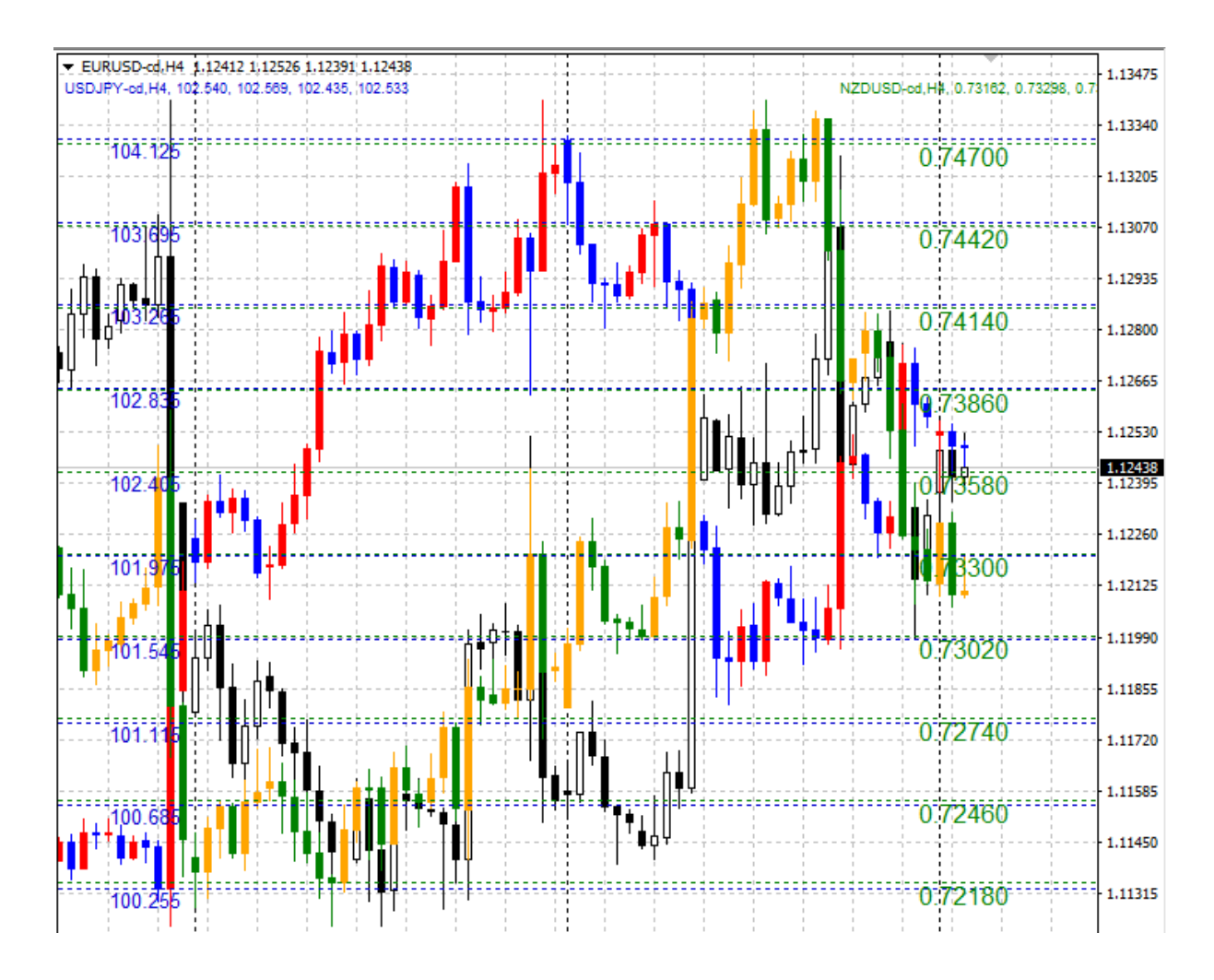

#### **【機能概要】**

①チャート上に他の通貨ペアのチャートを重ねて表示できる。

※インディケータのパラメータ「OverlaySymbol」に重ねたい通貨ペアを指定します。

標準コースの場合「USDJPY-cd」など「-cd」まで指定することにご注意ください。

※重ねる通貨ペアのチャートは、重ねる2通貨ペアの表示期間の高値・安値を合わせる形で幅 の調整を行ったうえで表示されます。

- ②重ねて表示するチャートのローソク足の陽線・陰線のカラーや、価格ラベルのフォントのカス タマイズが可能。
- ③3通貨ペア以上重ねることを想定し、価格ラベルの表示位置を4箇所から選択可能。
- ④チャートの高値・安値を反転して重ねることができる(パラメーター「Mirroring=true」で反 転)

## **オリジナルツール 「FXTF\_OverLay\_Chart」**

## **「FXTF\_OverLay\_Chart」の表示方法**

ナビゲーターウィンドウの「インディケータ」からインディケータを選んでチャート上にドラッ グ&ドロップすることで、チャート上に表示することができます。

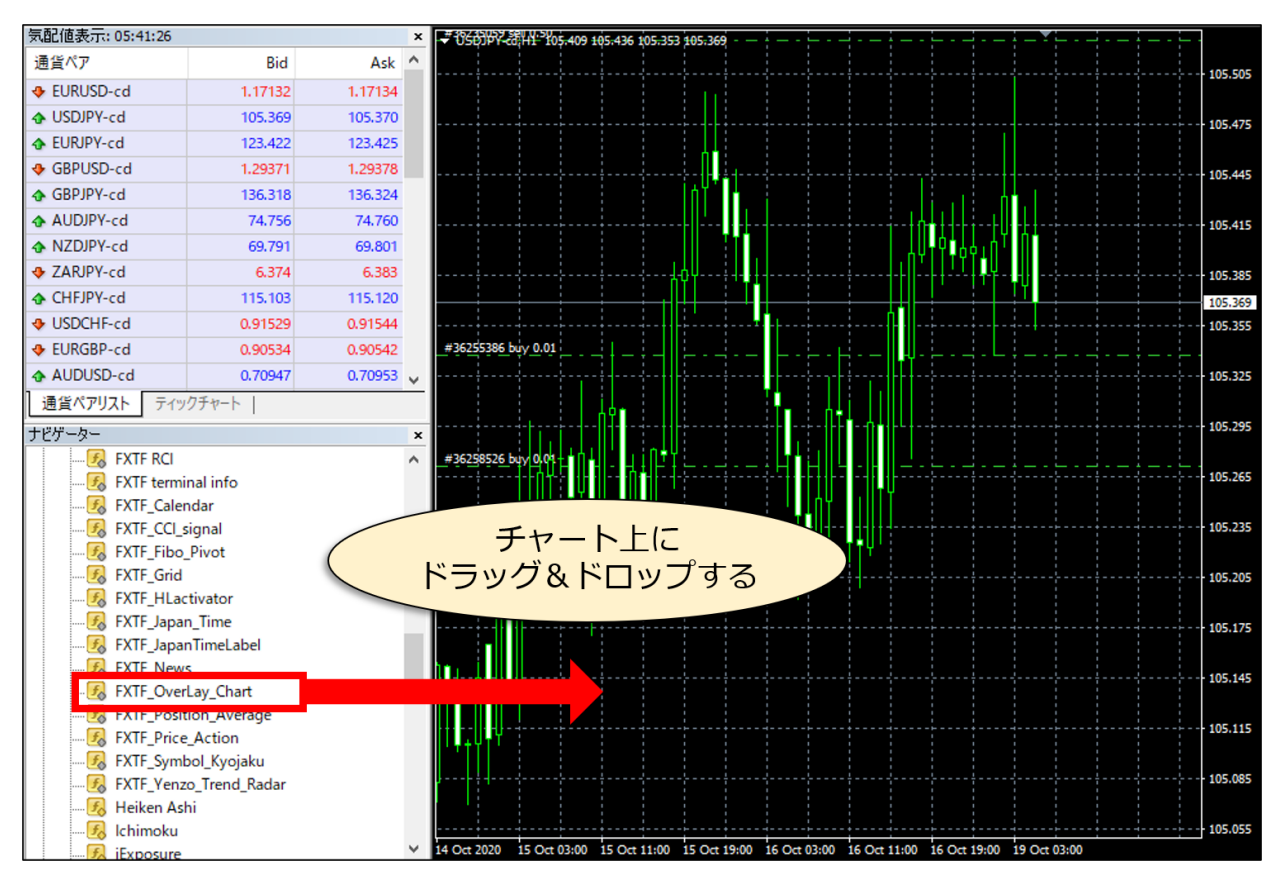

# **パラメータの初期設定/設定の変更・編集**

「FXTF OverLay Chart」は、パラメーター設定を変更することで各種のカスタマイズが可能で す。

▼パラメータ設定ウィンドウを開く方法

チャートの右クリックメニュー「表示中のインディケータ」⇒「FXTF OverLay Chart」を選択 した状態で「編集」ボタンをクリックでパラメータ設定ウィンドウが開きます。

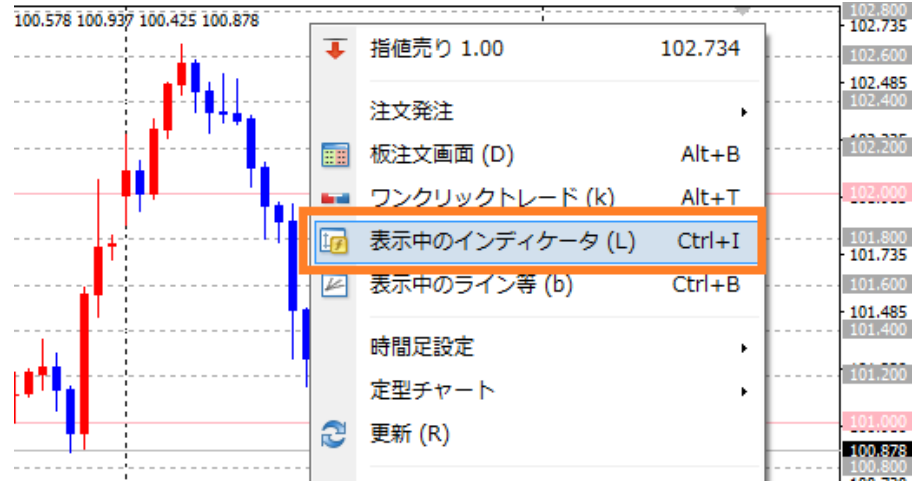

## **パラメータ設定ウィンドウの見方**

各項目について、詳細を説明します。

▼パラメーター設定ウィンドウ > タブ「パラメーターの入力」 設定変更後、OKボタンをクリックしてウィンドウを閉じると設定が反映されます。

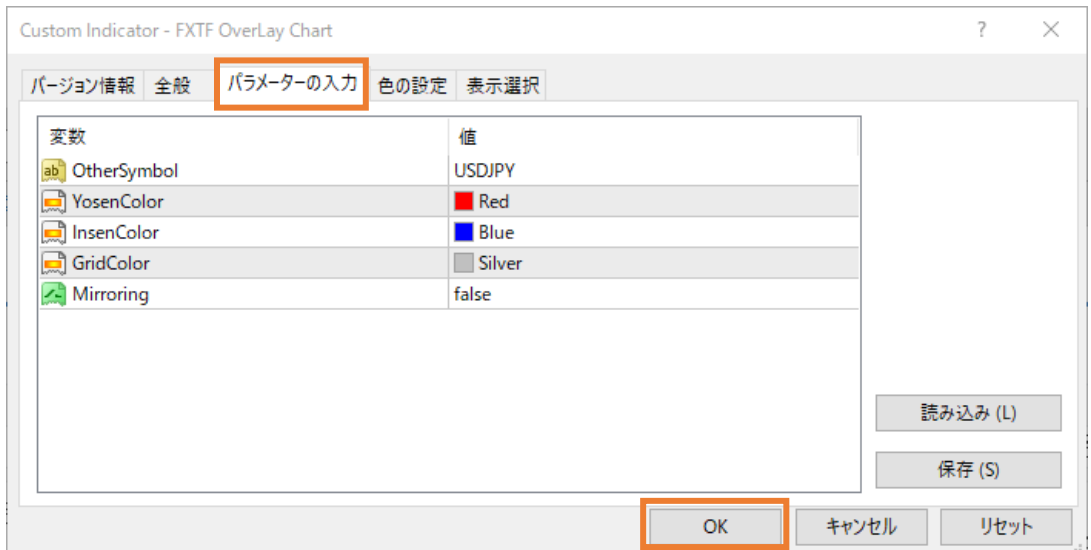

**オリジナルツール 「FXTF\_OverLay\_Chart」**

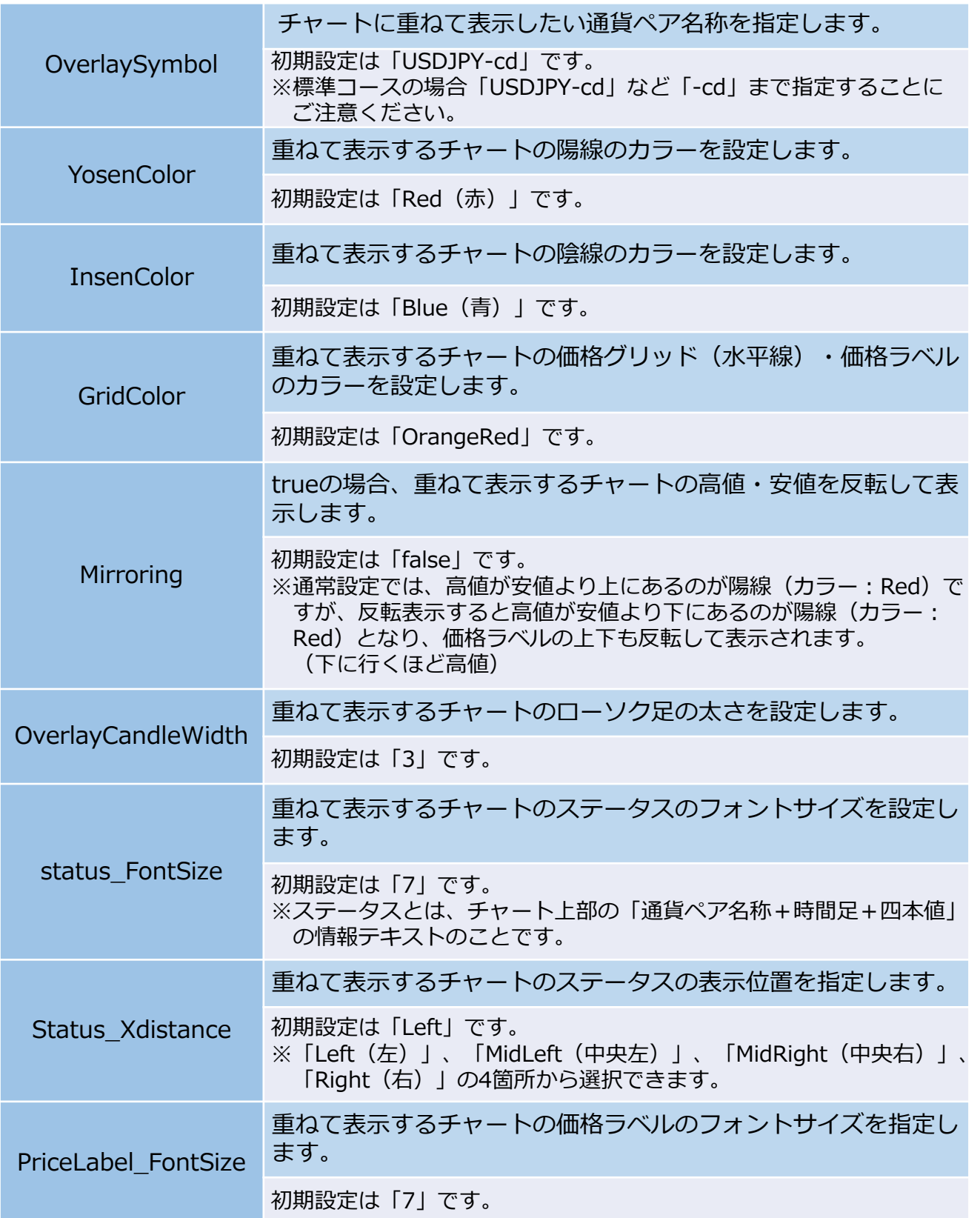

**オリジナルツール 「FXTF\_OverLay\_Chart」**

## 重ねて表示するチャートの価格ラベルの表示位置を指定します。

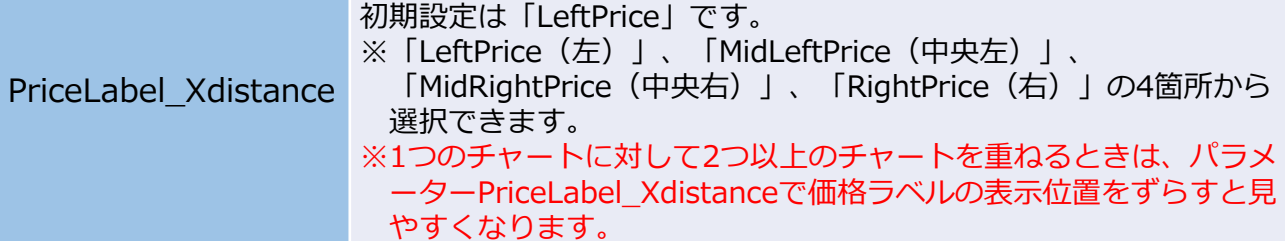

### **【注意点】**

①本インディケータは、表示するチャートの高値・安値や時間足、チャートウィンドウ の幅を元に自動的に調整した上でチャートを重ねて表示します。ウィンドウ幅や時間 足などを変更した直後は元のままの表示となりずれて表示される場合がありますが、 一定時間待てば自動的に表示の調整が行われます。

②本インディケータはFXTF MT4(PCインストール版)専用です。他社の提供するMT4 上では稼動しませんのでご注意ください。また、スマホアプリで使用することもでき ません。

#### **免責事項**

・当ツールは、お取引の参考となる情報の提供を目的とするもので、投資方針や時期選択などの 最終決定はご自身で判断されますようお願いいたします。

・本サービスに基づいてお客様が被ったいかなるトラブルや損失・損害等において、当社および 情報提供元は一切責任を負うものではありません。